## Projekt domu jednorodzinnego

**DOM Z POTENCJAŁEM** pow użyt. 184,7m2

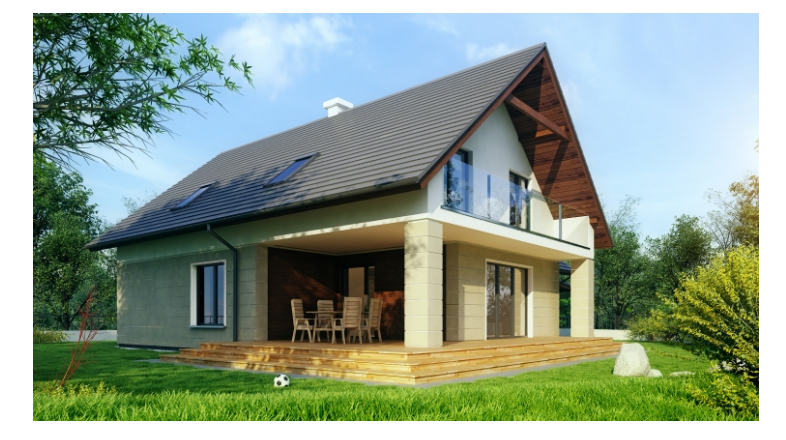

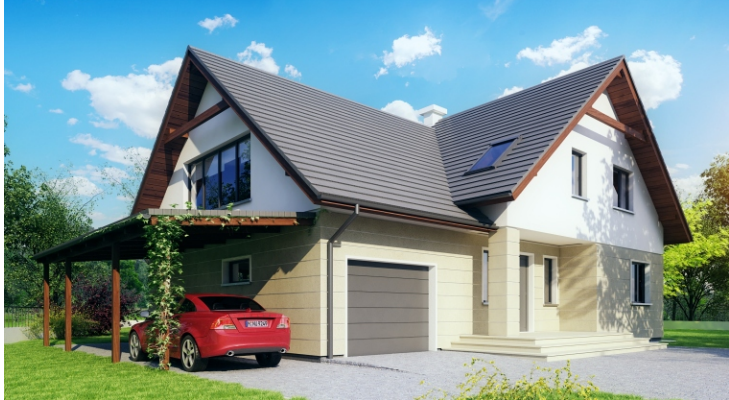

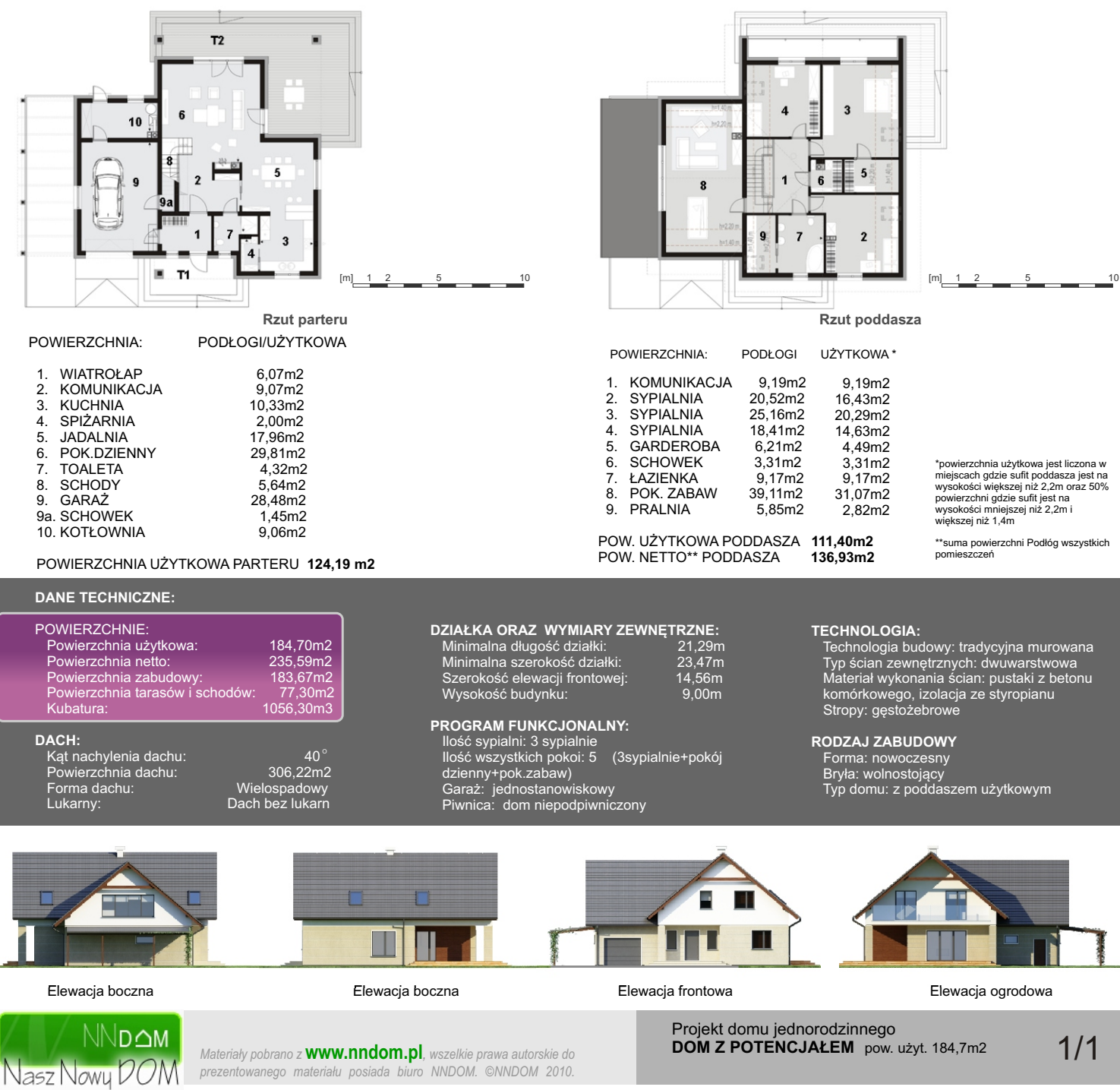